#### Замкнутые СУЭП постоянного тока

Tema 3

Подчиненное регулирование координат

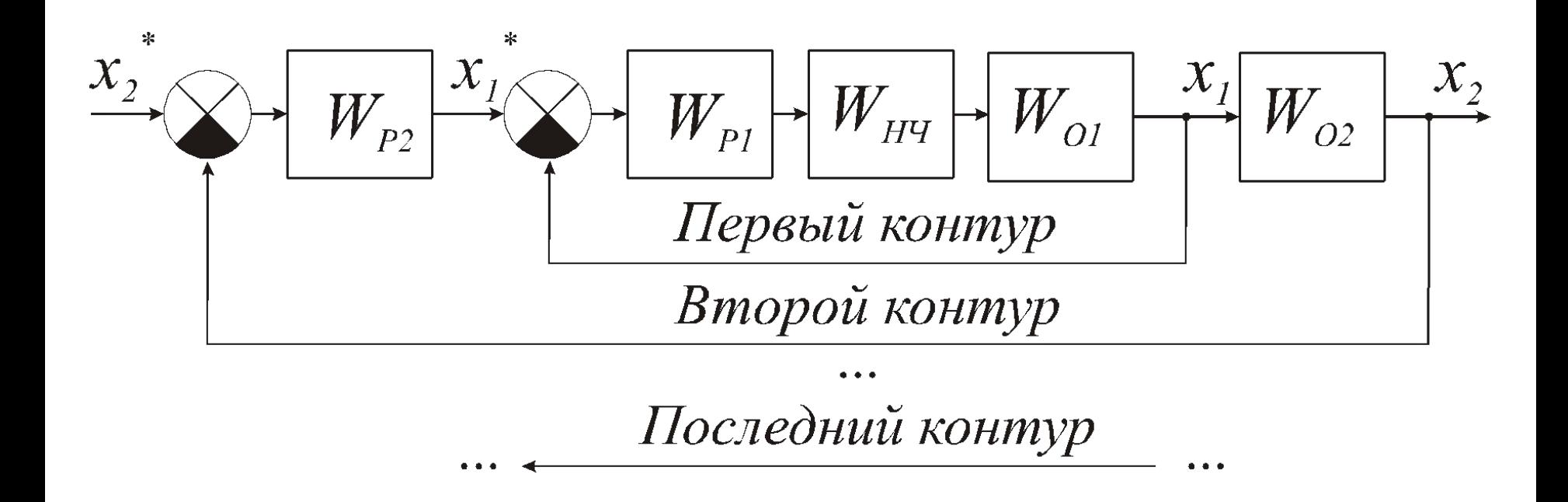

Настройка первого контура на технический оптимум

Чтобы после замыкания контура ООС обеспечивались требуемые статические и динамические показатели качества регулирования, ПФ разомкнутого контура должна иметь определенный вид и параметры

$$
W_{PKI}^* = \frac{1}{T_1 p} \cdot \frac{1}{T_\mu p + 1}
$$

Замыкая ИЗ получаем ОЕЗ

ОЕЗ - хорошая динамика

От НЧ избавится невозможно, поэтому ее необходимо учитывать

#### Настройка первого контура на технический оптимум

С учетом НЧ от постоянной времени контура  $T_{\mu}$ зависят показатели качества регулирования

$$
W_{KI}^* = \frac{W_{PKI}^*}{1 + W_{PKI}^*} = \frac{1}{T_1 T_\mu p^2 + T_1 p + 1}
$$

- $\blacksquare$  Двухъемкостное звено
- Чтобы перерегулирование  $\sigma$  находилось в пределах 5% выбирают  $T_i=2T_{ii}$

Настройка первого контура на технический оптимум

Настройка контура – это определение  $\Pi\Phi$  $\mathcal{L}_{\text{eff}}$ регулятора

$$
W_{PKI}^{*} = \frac{1}{2T_{\mu}p} \cdot \frac{1}{T_{\mu}p+1} \qquad W_{PKI} = W_{PI} \cdot W_{OI} \cdot \frac{1}{T_{\mu}p+1}
$$
  
\nTo, 4TO XOTIM  
\n**1** I3 YCTOBHA  $W_{PKI}^{*} = W_{PKI}$   $\Pi \Phi$  peryJIATOPA  
\n
$$
W_{PI} = \frac{1}{2T_{\mu}p \cdot W_{OI}}
$$

#### Настройка второго контура на технический оптимум

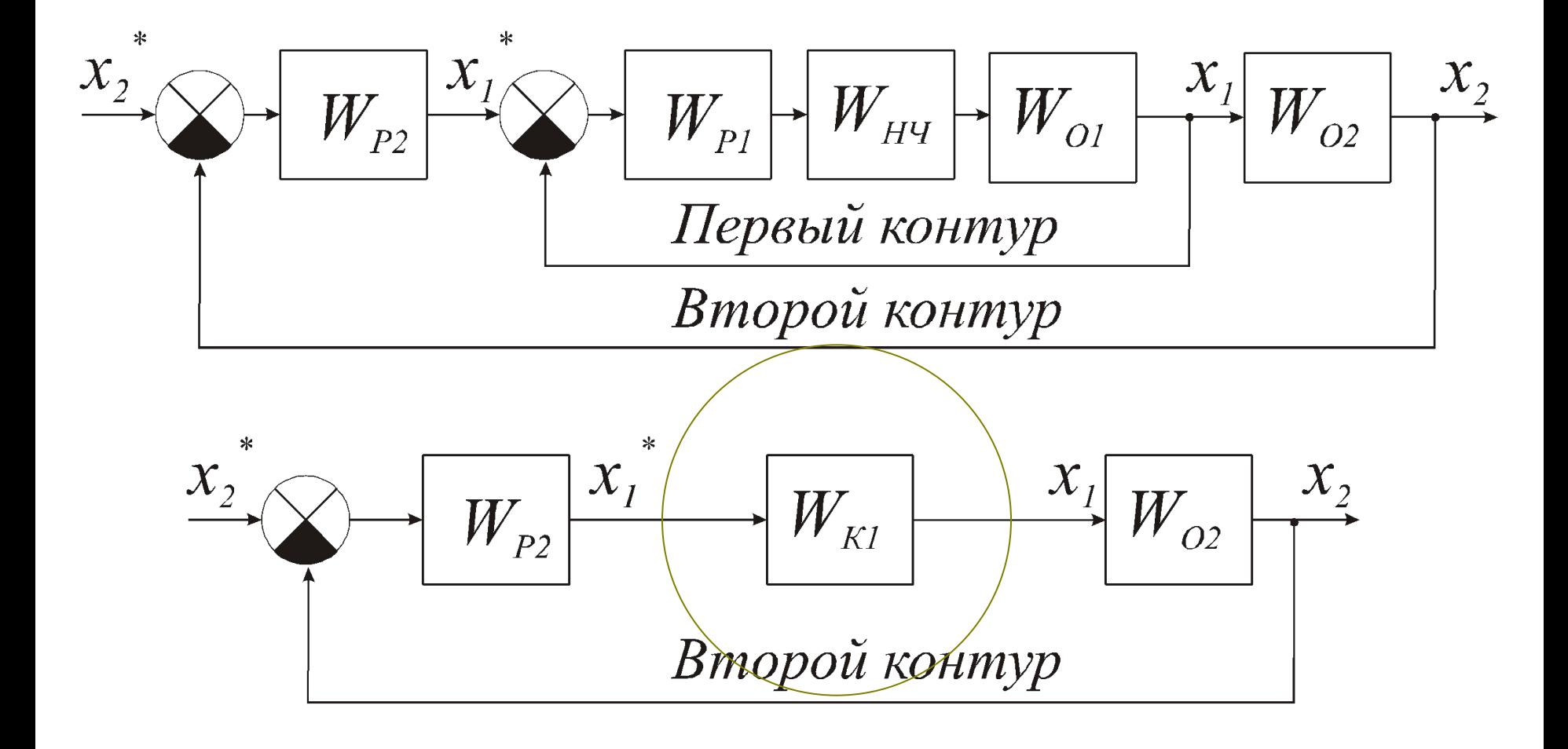

По сути это НЧ для второго контура

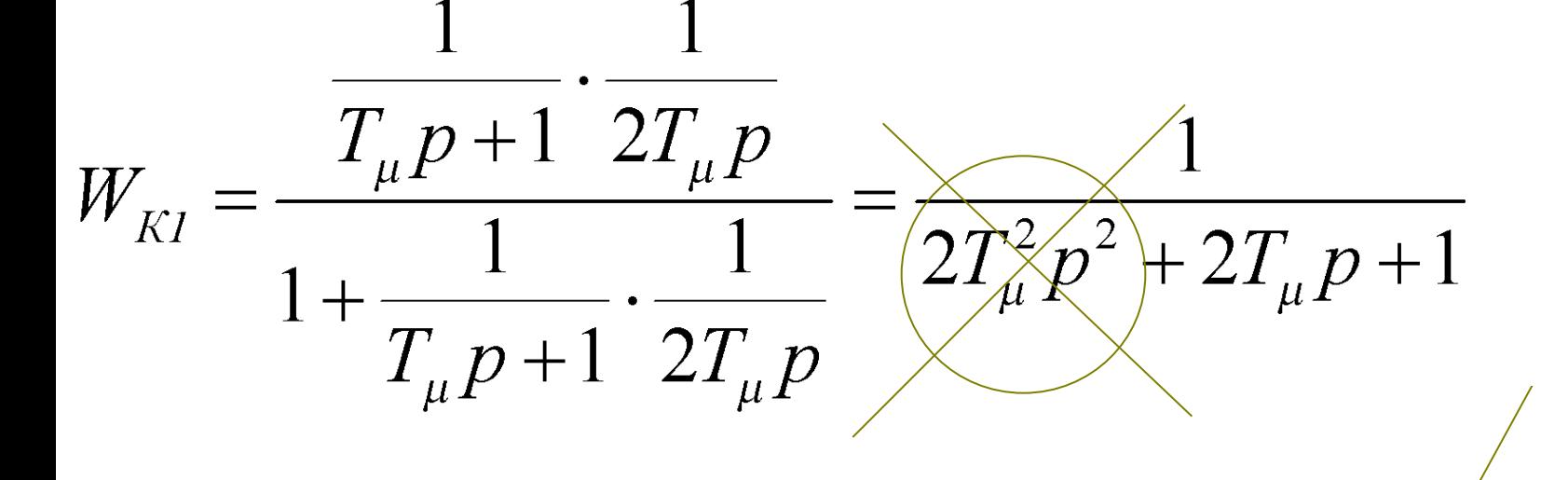

- Динамику его работы нельзя компенсировать регулятором
- Первый контур настроен по требованиям
- технический оптимум

Настройка второго контура на

#### Настройка второго контура на технический оптимум

Желаемая ПФ разомкнутого второго контура

Постоянная времени второго контура  $T$ <sub>2</sub> зависит от постоянной времени  $T<sub>1</sub>$ 

 $W_{PK2}^* = \frac{1}{T_2 p} \cdot \frac{1}{T_1 p + 1}$ 

Все это можно выразить через *Т μ*

Настройка второго контура на технический оптимум

#### Настройка второго контура  $\mathcal{L}_{\mathcal{A}}$

$$
W_{PK2}^{*} = \frac{1}{2^{2}T_{\mu}p} \cdot \frac{1}{2T_{\mu}p + 1} \quad W_{PK2} = W_{P2} \cdot W_{O2} \cdot \frac{1}{2T_{\mu}p + 1}
$$
  
To, 476, 476 XOTHM

• *ИЗ* условия 
$$
W^*_{PK2} = W_{PK2} \Pi \Phi
$$
 регулятора  
\n
$$
W_{P2} = \frac{1}{2^2 T_{\mu} p \cdot W_{O2}}
$$

#### Настройка произвольного контура на технический оптимум

Следующее контуры настраиваются так же

$$
W_{K(i-1)} \approx \frac{1}{2^{i-1}T_{\mu}p + 1} \quad W_{PKi}^{*} = \frac{1}{2^{i}T_{\mu}p} \cdot \frac{1}{2^{i-1}T_{\mu}p + 1}
$$

Замыкаем предыдущий контур

Записываем желаемую разомкнутую ПФ

Выражаем регулятор

$$
W_{PKi} = W_{Pi} \cdot W_{Oi} \cdot \frac{1}{2^{(i-1)}T_{\mu}p + 1}
$$

 $W_{Pi} = \frac{1}{2^{i}T_{\mu}p \cdot W_{Di}}$ .

Записываем имеющуюся разомкнутую ПФ

#### Свойства контура, настроенного на технический оптимум

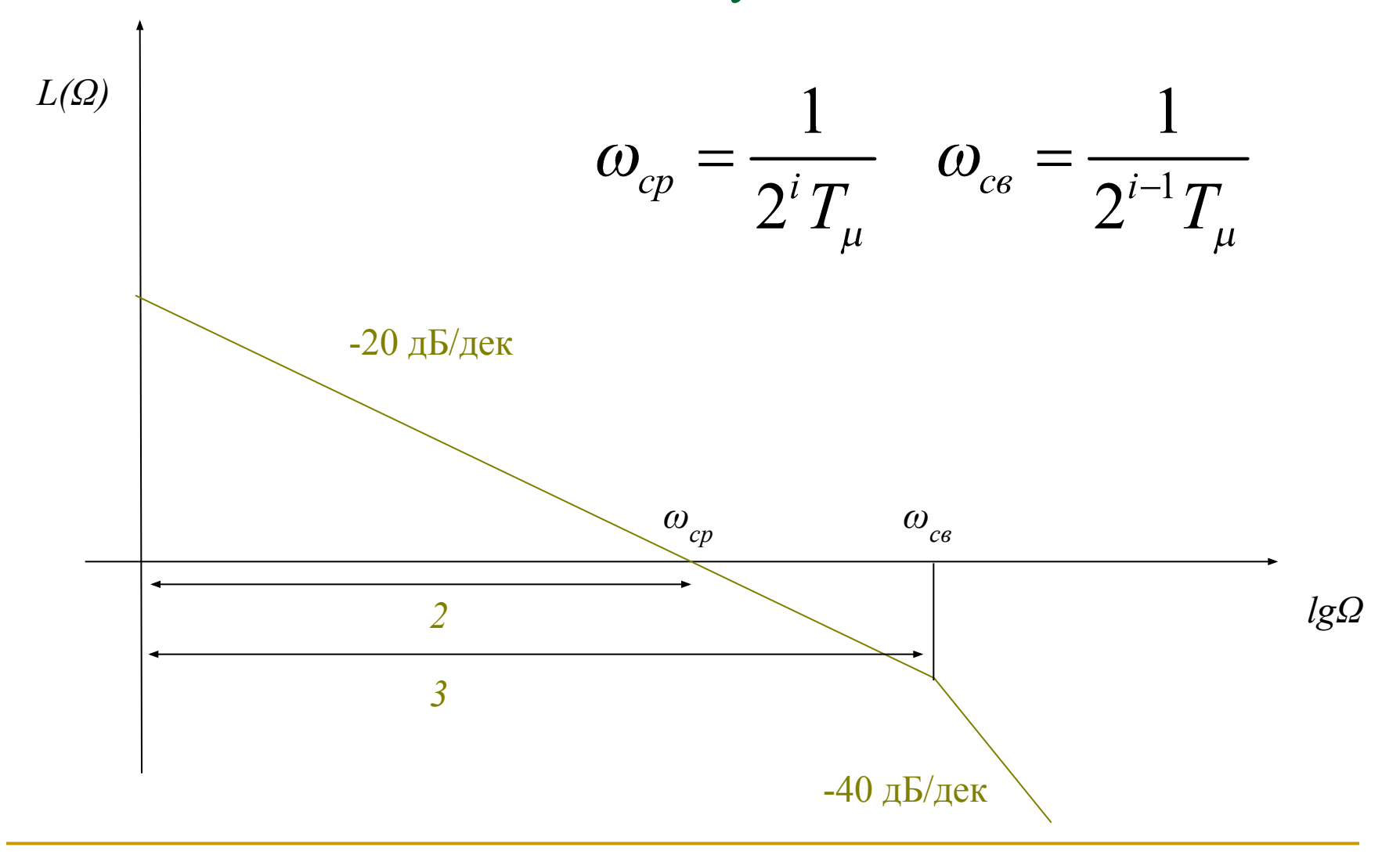

Свойства контура, настроенного на технический оптимум

- Частота *ω ср* находится на участке с наклоном *-20 дБ/дек* – это гарантирует устойчивость
- Соотношение частот  $\omega$ *ср* /*ω св* как *2/3* свидетельствует о хорошем запасе устойчивости
- Настройка на технический оптимум обеспечивает порядок астатизма *а=1*

Свойства контура, настроенного на технический оптимум

- Так как порядок астатизма *а=1*, при внешних возмущениях может возникнуть статическая ошибка
- Нужно повысить порядок астатизма
- Для этого применяют настройку на симметричный оптимум, для которого *а=2*

#### Свойства контура, настроенного на симметричный оптимум

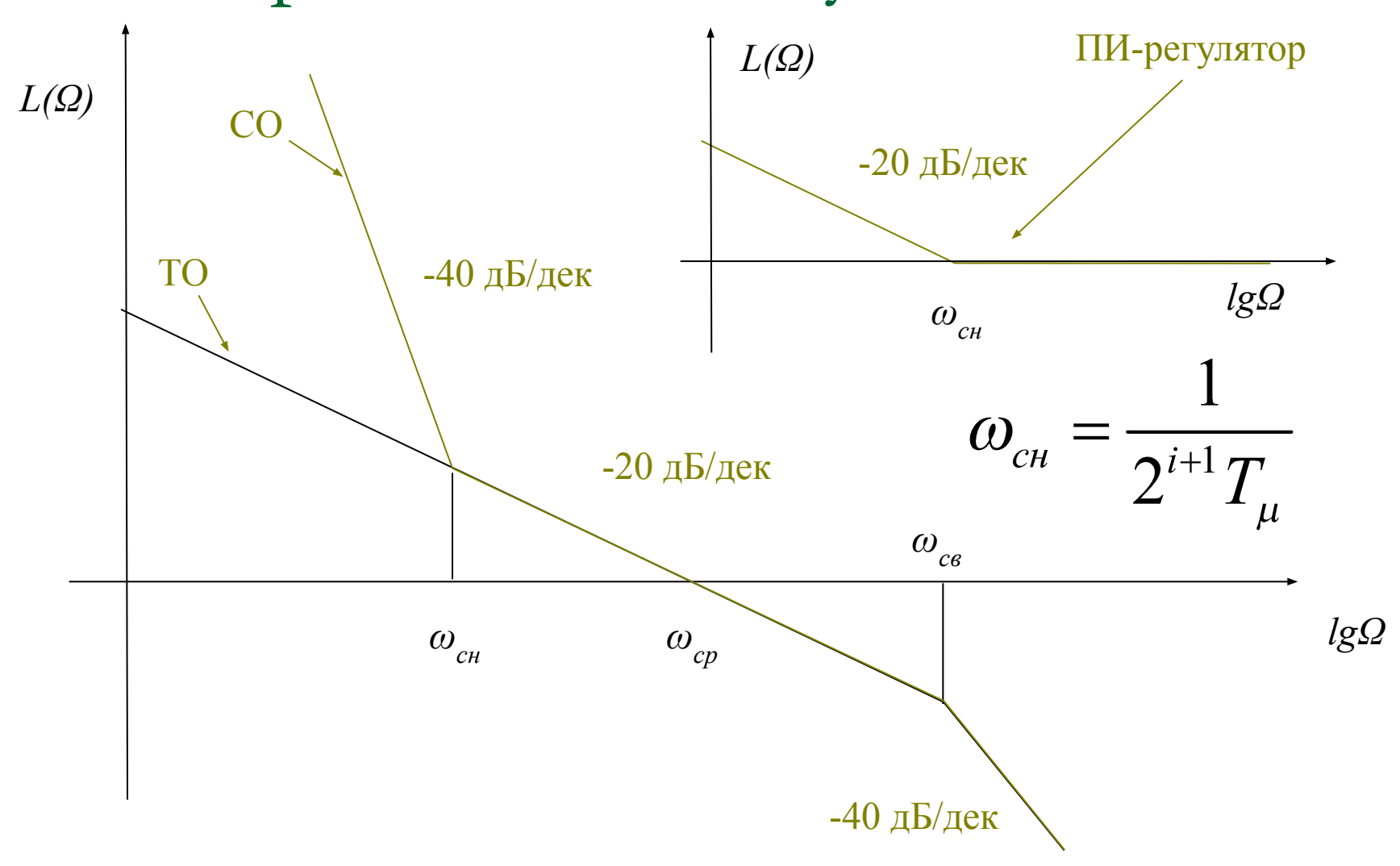

#### Настройка произвольного контура на симметричный оптимум

Чтобы настроить контур на СО надо задать  $\Box$ соответствующую желаемую ПФ

$$
W_{PKi}^{*} = \frac{1}{2^{i}T_{\mu}p} \cdot \frac{1}{2^{i \cdot 1}T_{\mu}p + 1} \cdot \frac{2^{i \cdot 1}T_{\mu}p + 1}{2^{i \cdot 1}T_{\mu}p}
$$
  
\n
$$
W_{PKi} = W_{Pi}W_{O_{R}a_{\overline{I}}a_{\overline{I}}a_{\over
$$

Сравнение технического и

симметричного оптимума

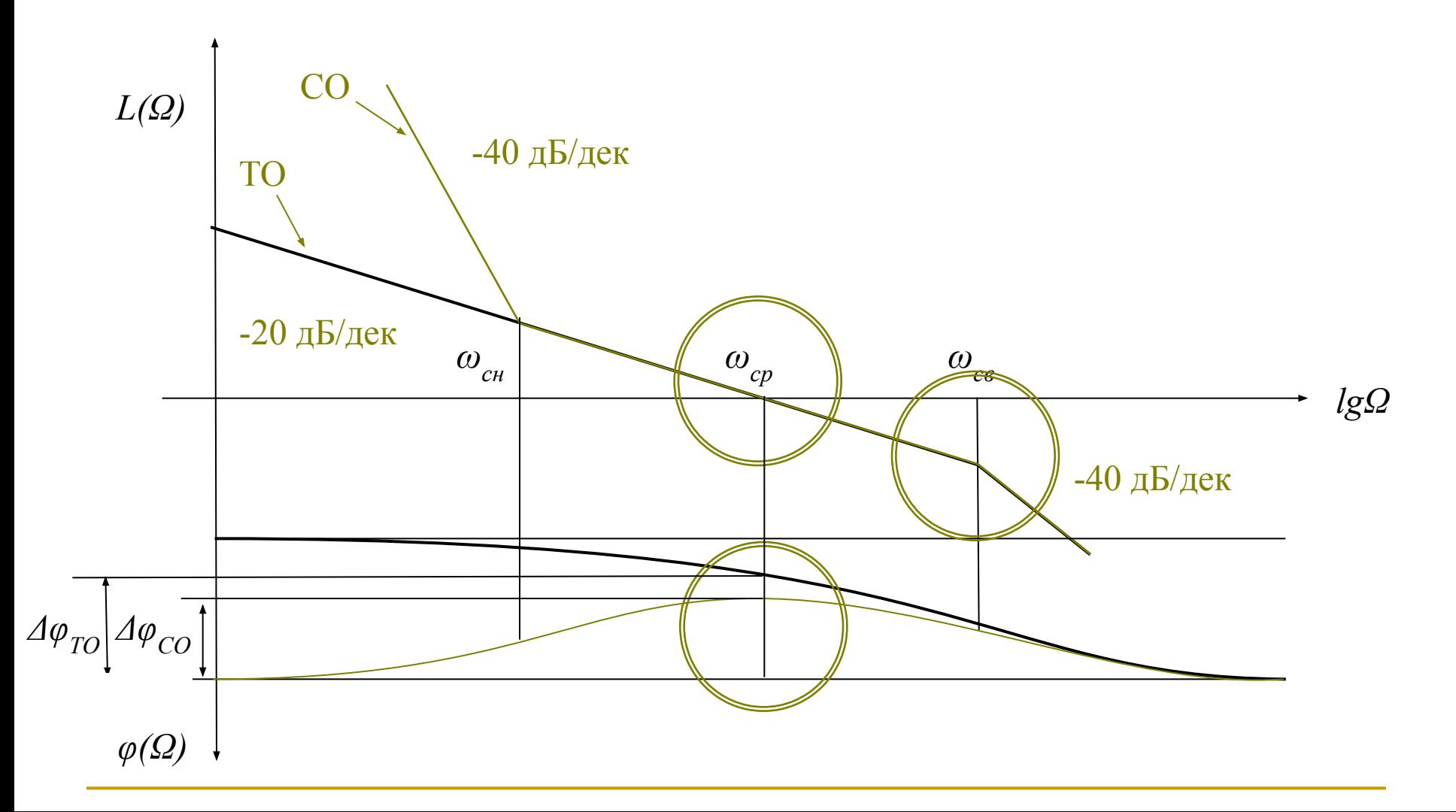

Сравнение технического и

#### симметричного оптимума

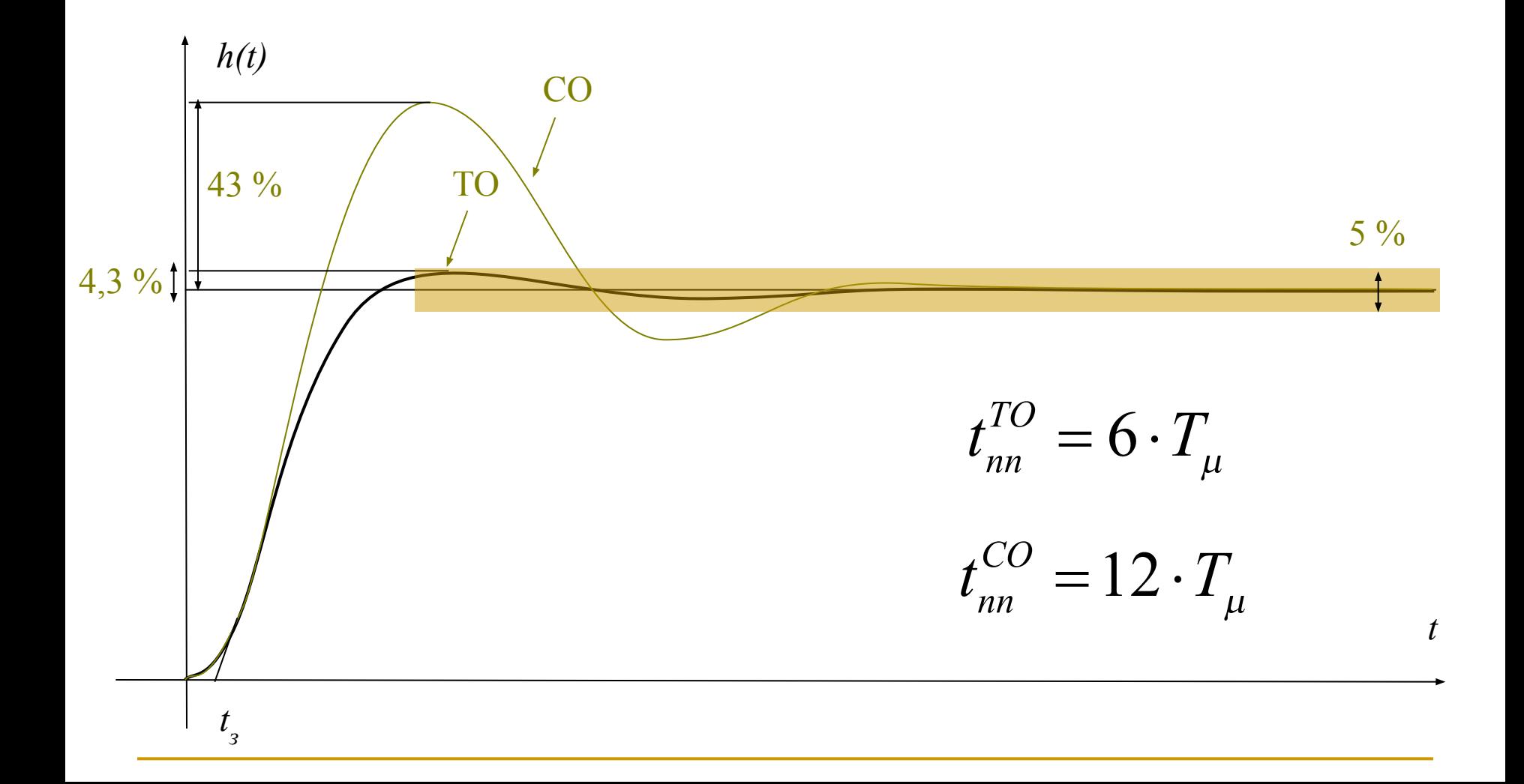

# Настройка подчиненного

регулирования в электроприводе

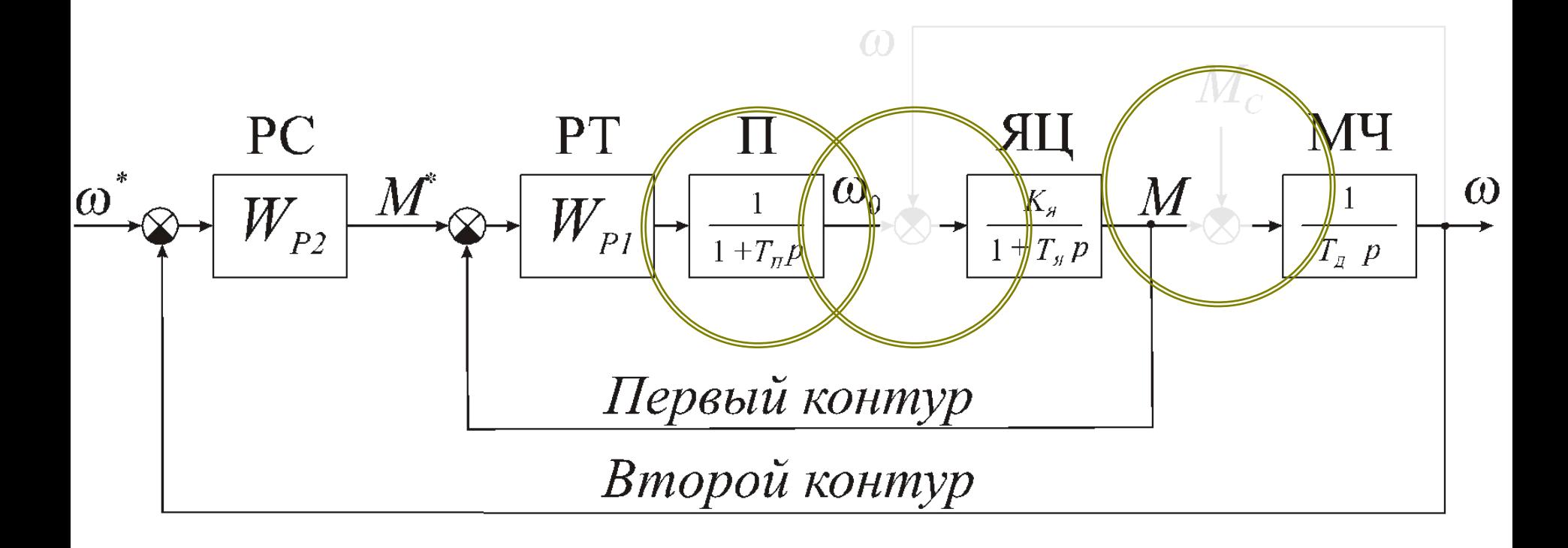

❑ Регулятор скорости (*2 контур*) это П-регулятор

❑ Регулятор тока (*1 контур*) это ПИ-регулятор

- $\Box$  Некомпенсируемая постоянная времени  $T_{\mu}$ = $T_{\overline{II}}$
- $\blacksquare$  Настраиваем на ТО
- ❑ Пренебрегаем нагрузкой
- ❑ Пренебрегаем влиянием обратной связи по ЭДС
- Допущения

регулирования в электроприводе

Настройка подчиненного

Настройка подчиненного

регулирования в электроприводе

- Влияние обратной связи по ЭДС
	- ❑ Медленно меняющееся возмущение
	- ❑ Незначительно влияет на динамику
	- ❑ Вносит незначительную статическую ошибку
- Влияние нагрузки
	- **□ Незначительно влияет на динамику**
	- ❑ Создает существенную статическую ошибку

Можно пренебречь Сложно пренебречь

Настройка подчиненного регулирования в электроприводе

- Контур скорости настраивают на СО
	- ❑ Регулятор скорости (*2 контур*) это ПИ-регулятор
	- ❑ Нужна дополнительная коррекция
- 1. Чтобы избежать превышения по току на выходе регулятора скорости устанавливают ограничение на заданный ток и момент
- 2. Чтобы сформировать плавный процесс пуска используют задатчик интенсивности

### Замкнутые СУЭП на базе АД

Тема 4

Замкнутые СУЭП на базе асинхронных двигателей

- Электрические преобразователи
	- ❑ Тиристорные регуляторы напряжения софт стартеры или устройства плавного пуска
	- ❑ Непосредственные преобразователи частоты
	- ❑ Преобразователи частоты со звеном постоянного тока
- $\blacksquare$  Информационная часть СУЭП
	- ❑ Датчики координат
	- ❑ Регуляторы и элементы коррекции

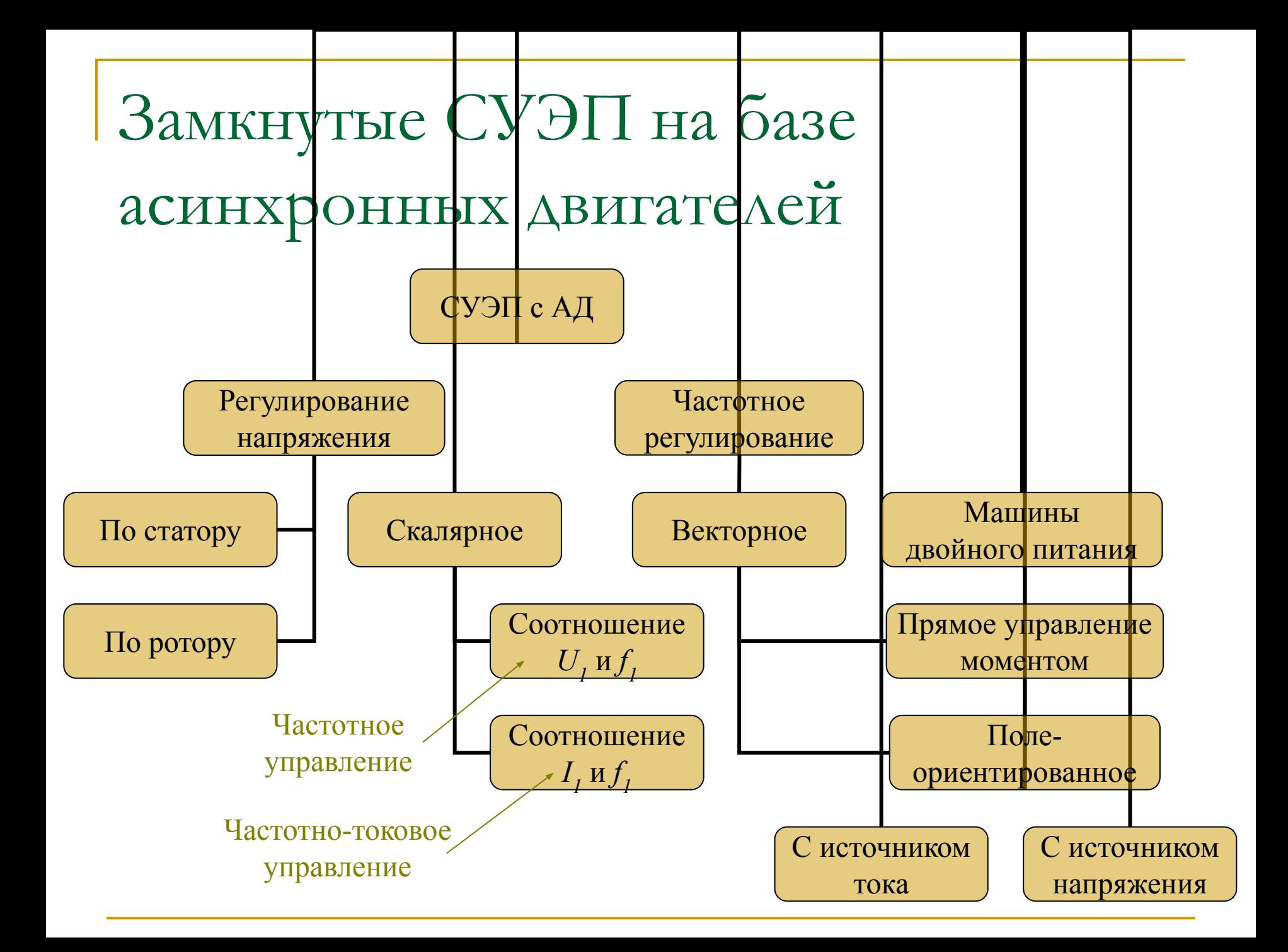

- Изменение напряжения АД в разомкнутом электроприводе
	- ❑ Диапазон *D*=1..1,5:1
	- **□ Перегрузочная способность**  $\lambda$ **<sub>***M***</sub> в квадратичной** зависимости снижается при снижении  $U_{1}$
- Используется для плавного пуска
- Можно регулировать скорость, если ввести обратную связь

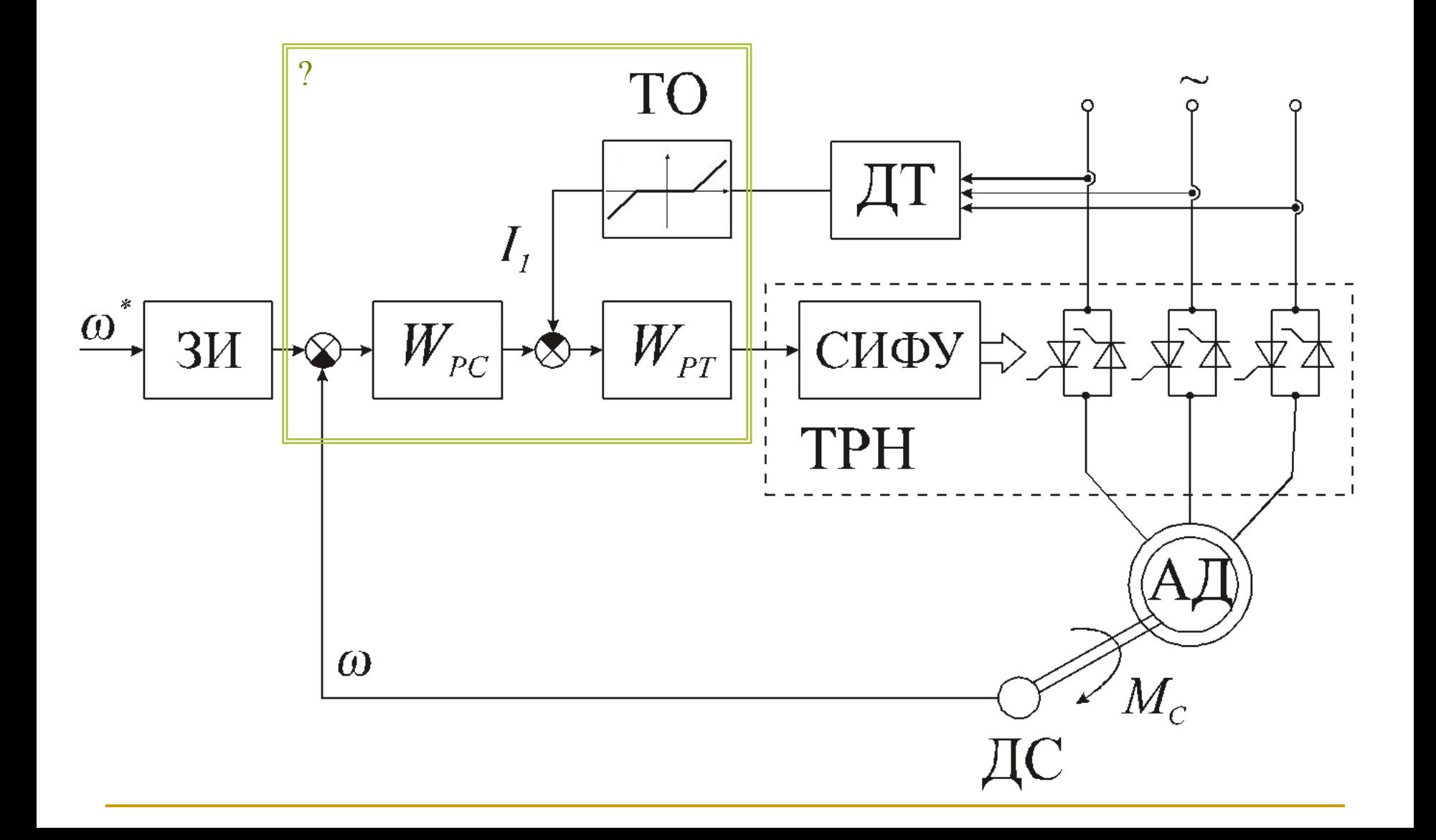

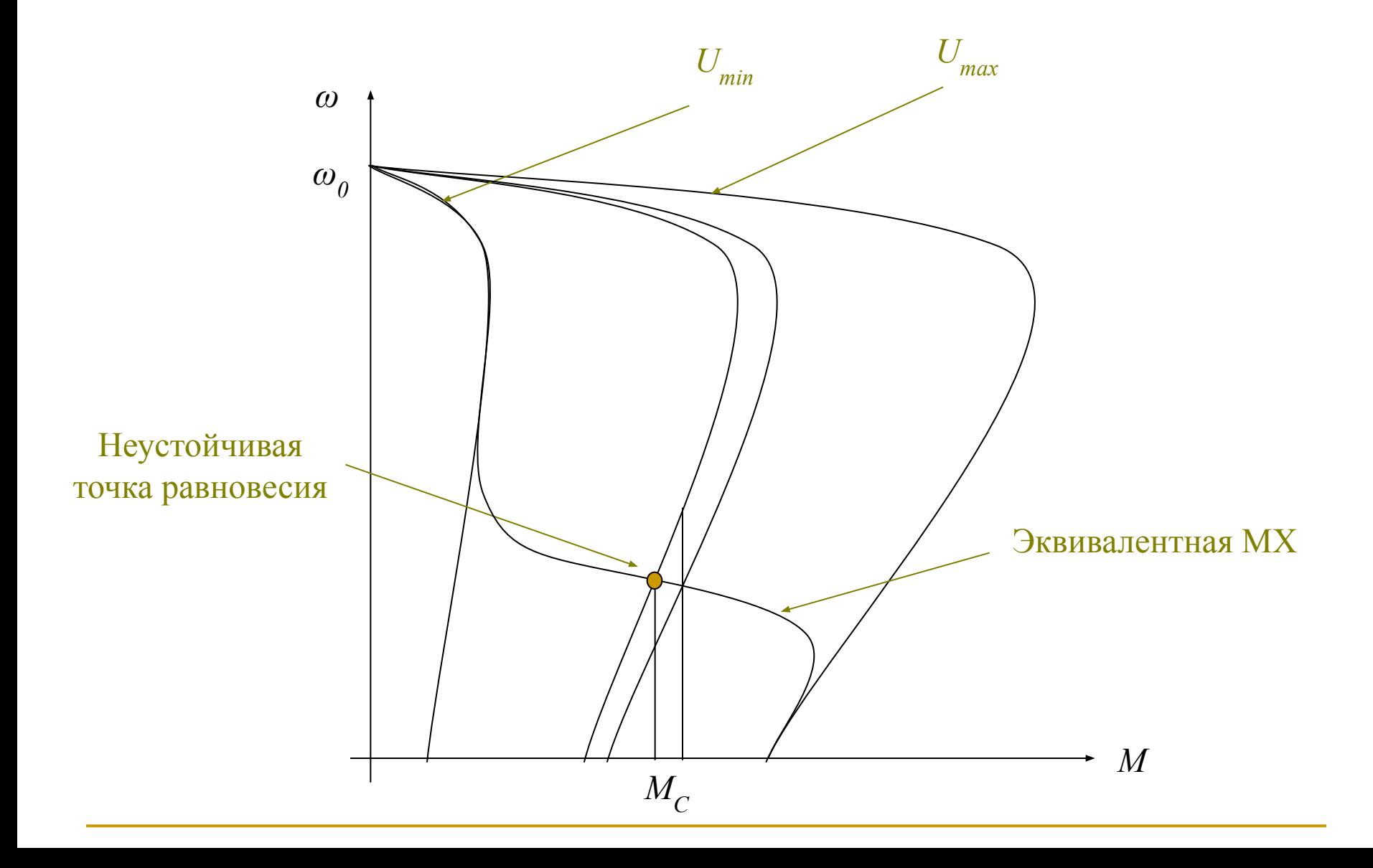

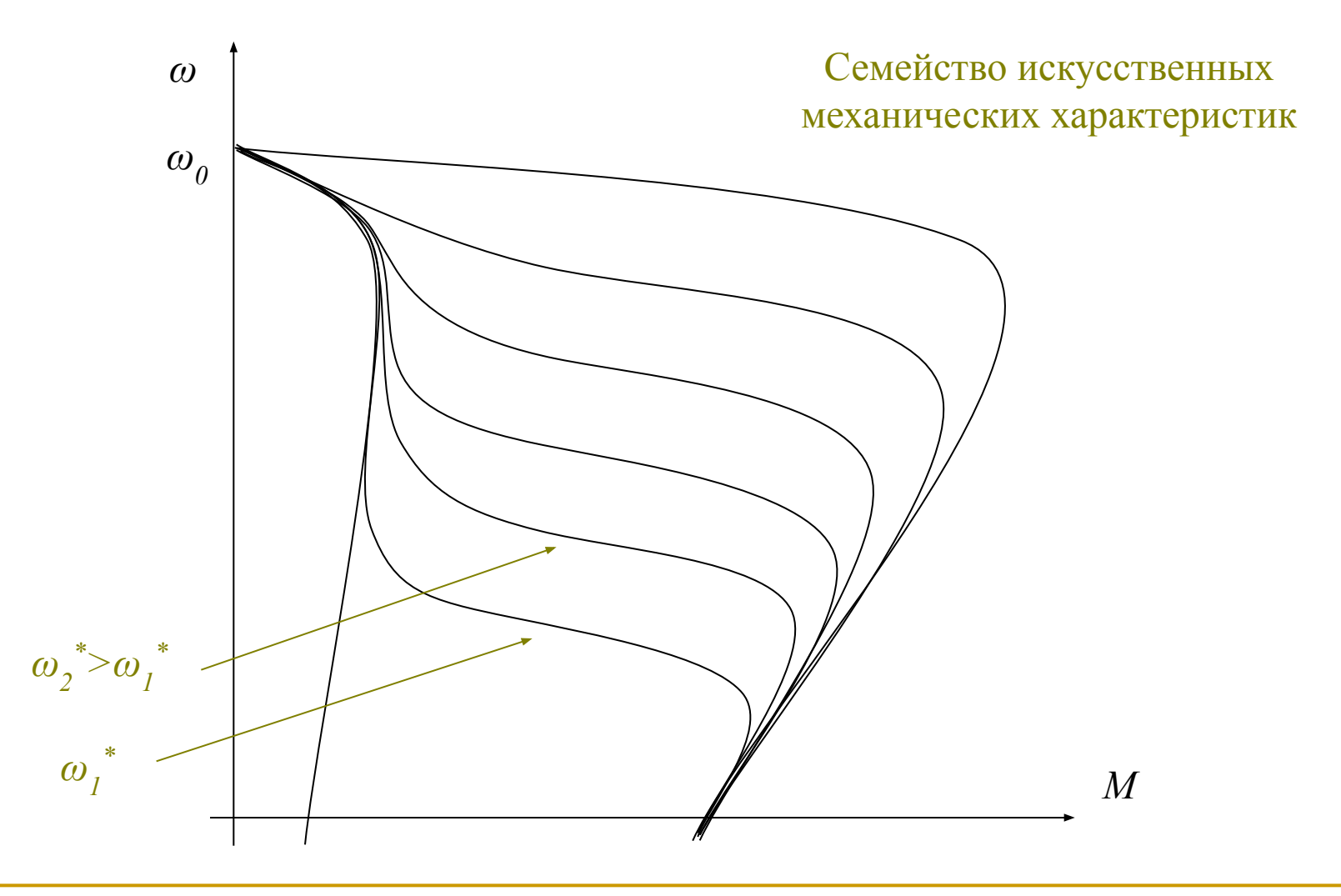

Токовая отсечка ТО включает ООС по току только если  $I_{\iota}$ > $I_{\iota}$ 

$$
W_{PT} = k_{PT} = \frac{\Delta U}{k_{CH\Phi V} (\Delta I / I_{OTC})}
$$

Полученный коэффициент нужно проверять на соответствие динамическим показателям

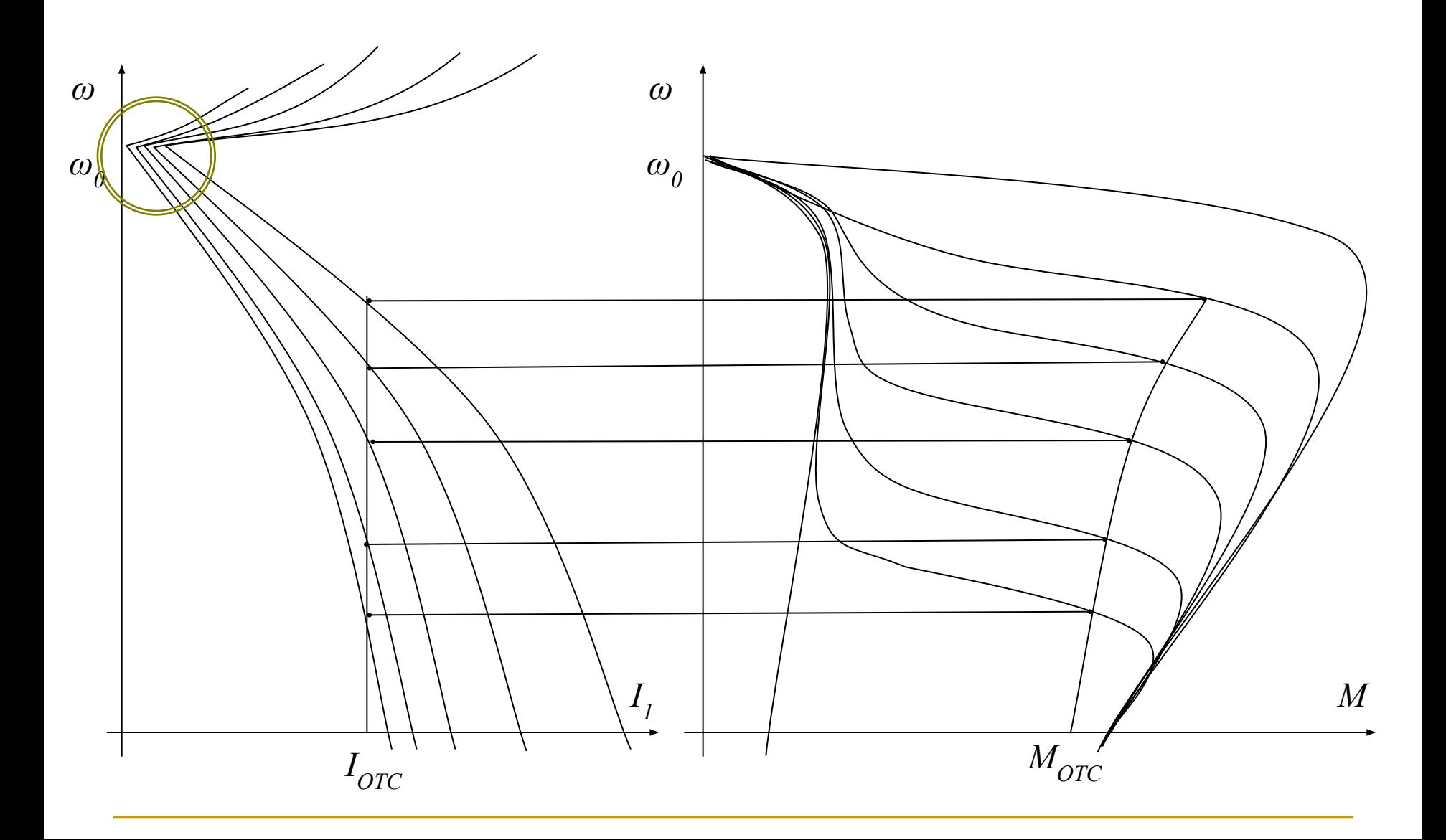

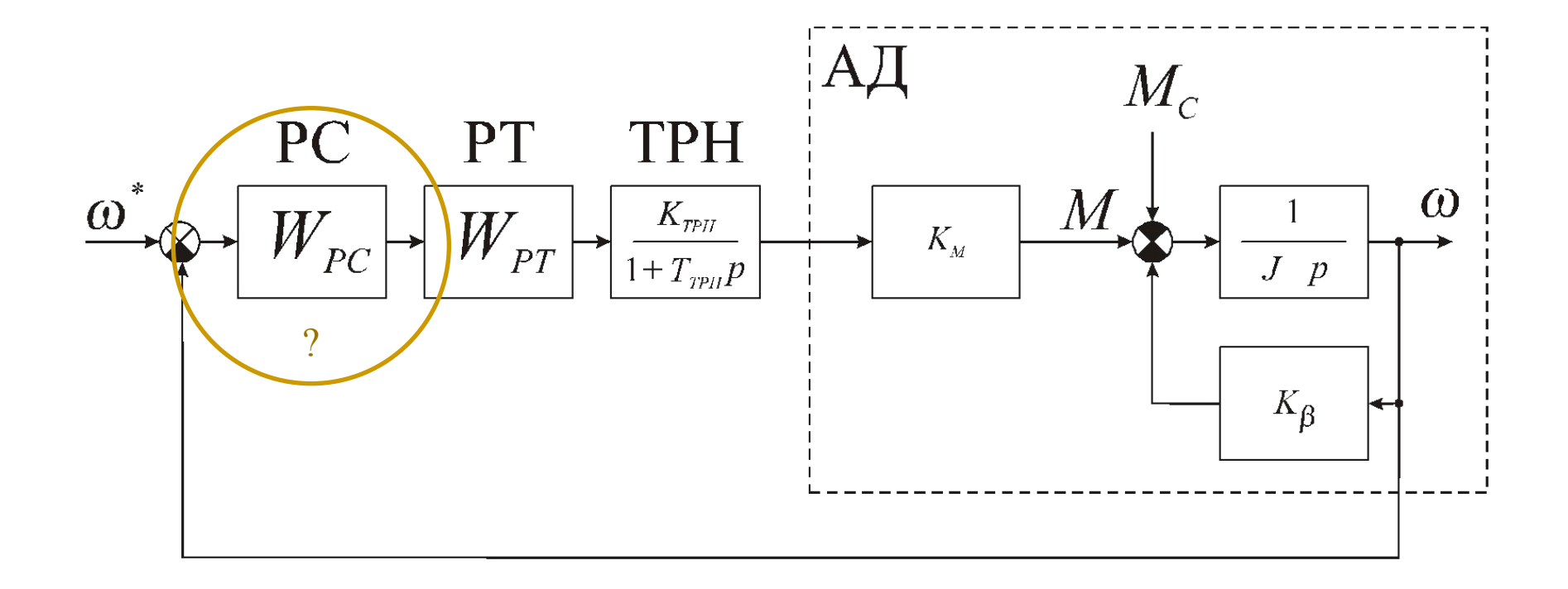

**• При настройке регулятора**  $W_{p}$  **требуется** линеаризовать двигатель

$$
k_{\beta} = \frac{\partial M}{\partial \omega} = \frac{2M_K}{\omega_0 s_K} \qquad k_M = \frac{\partial M}{\partial U_1} = 2\lambda_{HOM} U_1 \frac{M_{HOM}}{U_{HOM}^2}
$$

■ Диапазон регулирования *D*=20:1

- Изменение напряжения ротора в разомкнутом **ABK** 
	- □ Диапазон  $D=2..3:1$
	- Габариты зависят от диапазона регулирования
	- Направление регулирования однозонное
- Можно расширить диапазон регулирования, если ввести обратную связь

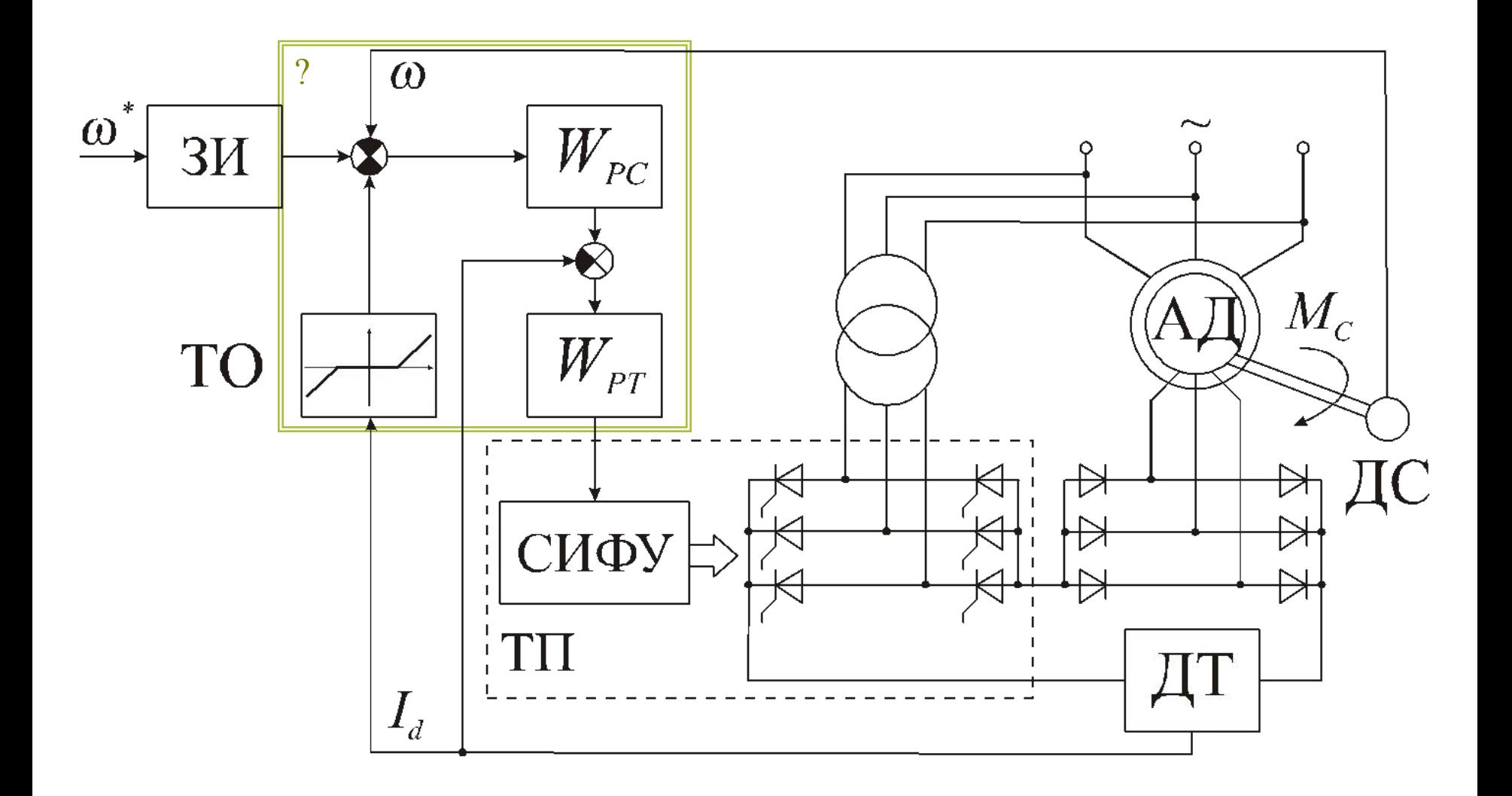

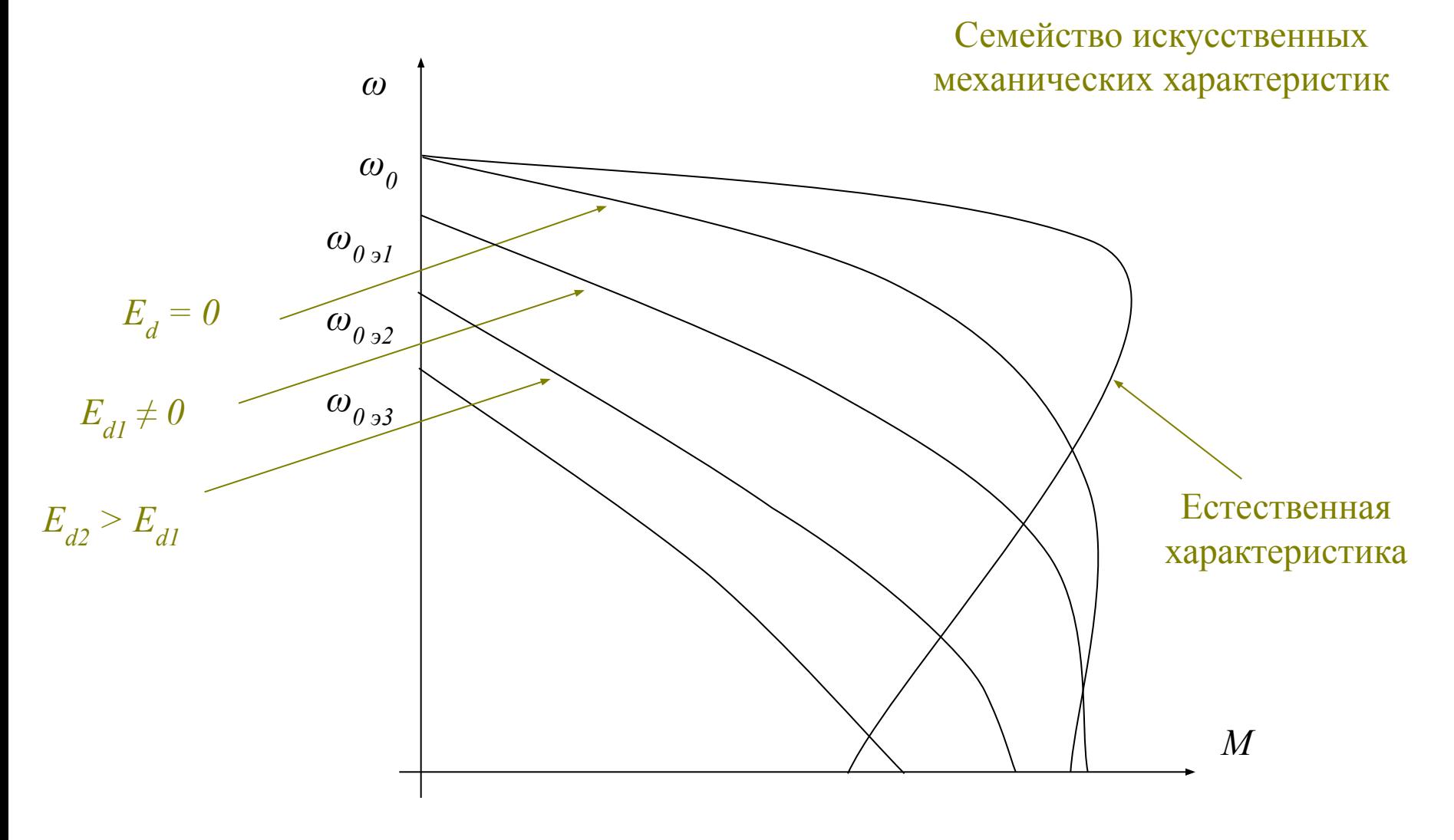

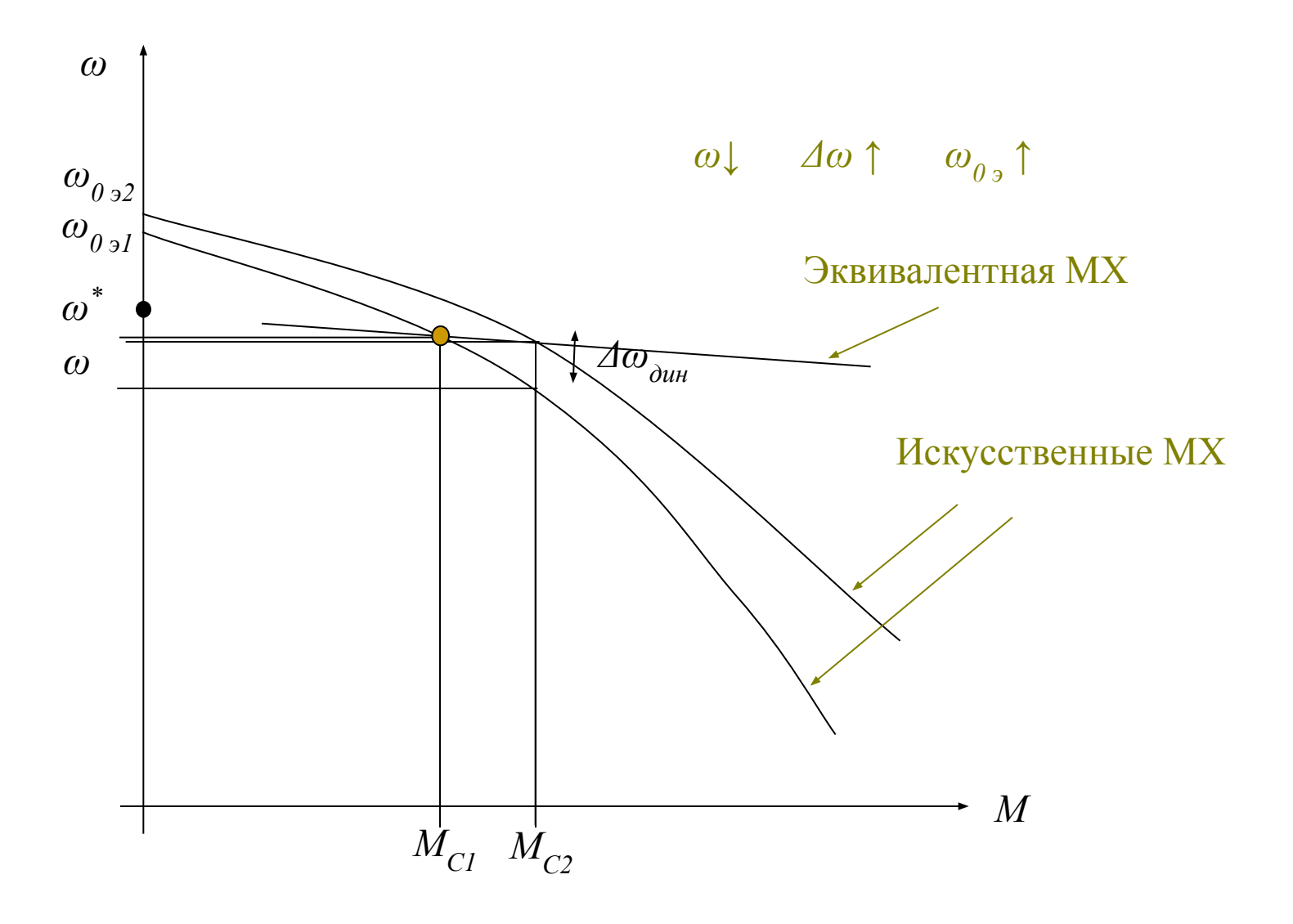

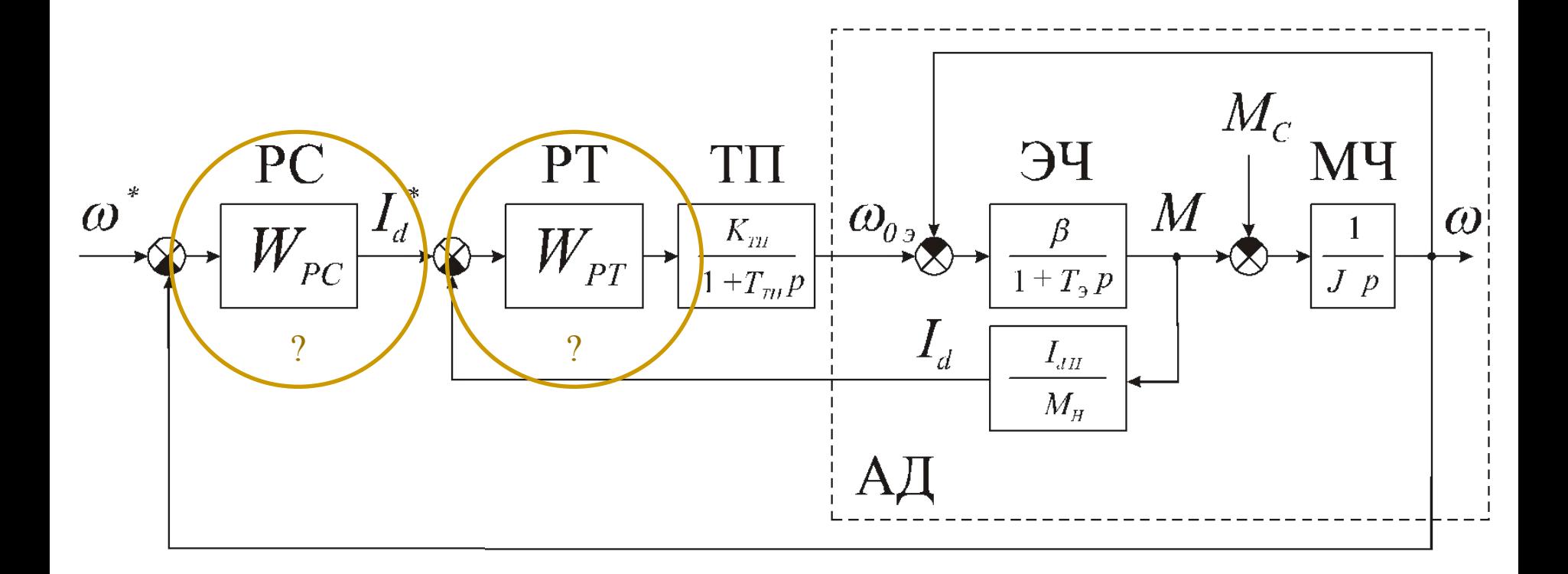

■ При настройке регуляторов  $W_{PT}$  и  $W_{PC}$ требуется линеаризовать двигатель

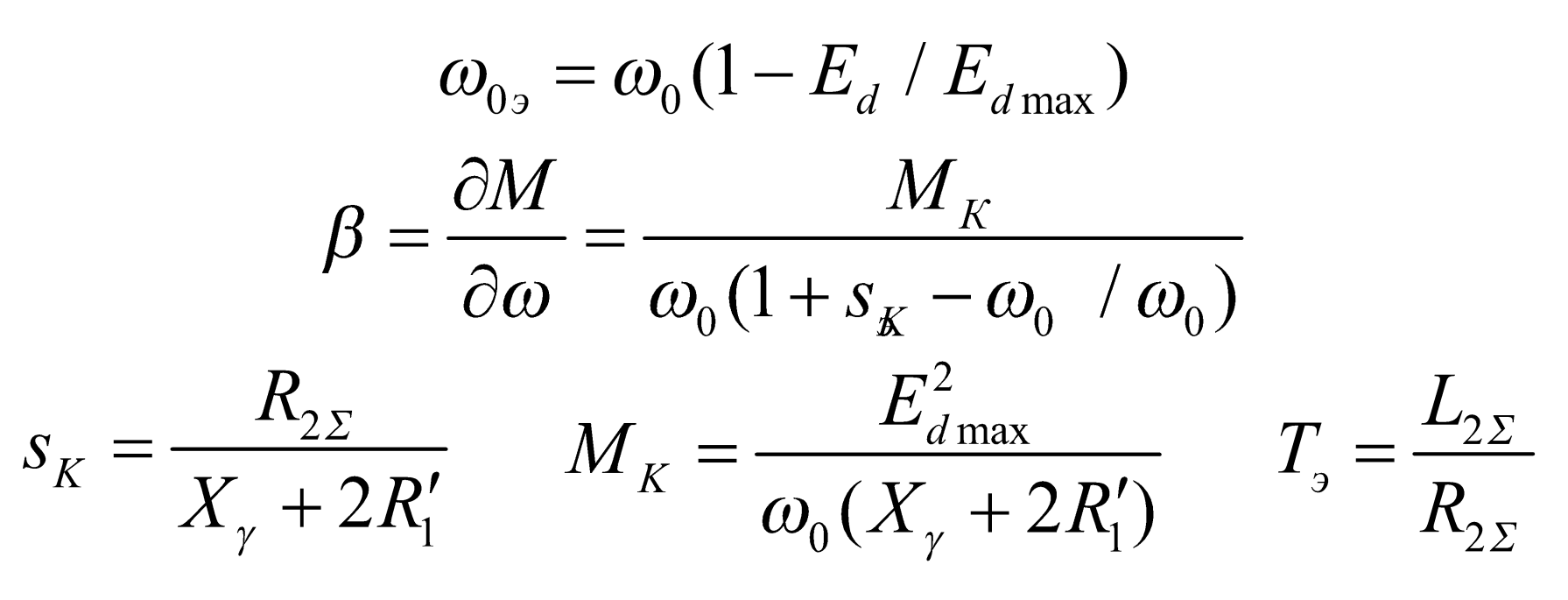

■ Диапазон регулирования *D*=20:1

#### Контрольный срез!

- Почему контур скорости электропривода постоянного тока надо настраивать на симметричный оптимум?
- **Чему равна скорость**  $\omega_{0}$  **при регулировании** скорости ω с помощью изменения *U*<sup>2</sup>
- Почему жесткость искусственных механических характеристик в АВК с увеличением  $E_{\overline{d}}$  падает?